#### MATLAB

- 13 ISBN 9787302307419
- 10 ISBN 7302307415

出版时间:2013-2

页数:431

版权说明:本站所提供下载的PDF图书仅提供预览和简介以及在线试读,请支持正版图书。

#### www.tushu111.com

asset and MATLAB and the set of the MATLAB and the Second Second and America and America and America and America and America and America and America and America and America and America and America and America and America a  $MATLAB$  $1$ 

MATLAB ( ) MATLAB  $BP$  $MATLAB$ 

 $MATLAB$  $MATLAB$ 

MATLAB MATLAB  $MATLAB$ 

**MATLAB** 

 $1 \t 1 \t 10 \t 2 \t 1.1 \t 2 \t 1.2$  $\sqrt{3}$  1.2.1  $\sqrt{3}$  1.2.2  $\sqrt{4}$  1.3  $\sqrt{5}$  1.4  $\sqrt{7}$  1.5  $\sqrt{9}$  2 MATLAB 48  $\sqrt{10}$  2.1 MATLAB功能及历史/10 2.1.1 MATLAB的功能和特点/10 2.1.2 MATLAB发展历史/12 2.2 MATLAB R2011b /13 2.2.1 MATLAB /13 2.2.2 MATLAB /19 2.2.3 /21 2.3 MATLAB /24 2.3.1 /24 2.3.2 /28 2.3.3 /34 2.3.4 A 235 M 41 3 MATLAB 62 45 3.1 MATLAB /45 3.2 /52 3.2.1 zeros /52 3.2.2 ones 1 /53 3.2.3 magic 153 3.2.4 eye 154 3.2.5 rand 154 3.2.5 rand 154 3.2.5 rand 154 3.2.5 rand 154 3.2.5 rand 159  $\sqrt{54}$ 3.2.6 randn 生成正态分布随机数/55 3.2.7 linspace 产生线性等分向量/56 3.2.8 logspace 产生对数等分向 /57 3.2.9 randperm /58 3.2.10 randi /59 3.2.11 range / /60 3.2.12 minmax / / /60 3.2.13 min/max/mean / / /61 3.2.14 size/length/numel/ndims /62 3.2.15 sum/prod /64 3.2.16 var/std /66 3.2.17 diag 108 3.2.18 repmat 108 3.2.19 reshape 170 3.2.20 inv/pinv / /71 3.2.21 rank/det / /73 3.2.22 eig /73 3.2.23 svd /74 3.2.24 trace /75 3.2.25 norm 数/76 3.3 数学函数/78 3.3.1 abs 求绝对值/78 3.3.2 exp/log 指数函数/对数函数/79 3.3.3 log10/log2 常 / 2 /79 3.3.4 fix/round/ceil/floor /81 3.3.5 mod/rem / /81 3.4 /82 3.4.1 plot /82 3.4.2 /83 3.4.3 subplot /88 3.4.4 figure/hold / /88 3.4.5 semilogx/semilogy /89 3.4.6 contour/ clabel / /90 3.4.7 gcf/gca/gco / / /91 3.4.8 mesh end  $\sqrt{92}$  3.5  $\sqrt{92}$  3.5.1  $\sqrt{93}$  3.5.2  $\sqrt{95}$  2  $4$  27  $/104\;41$   $/104\;42$  $\sqrt{105}$  4.3  $\sqrt{108}$  4.4  $\sqrt{108}$  4.4.1 newp——  $\sqrt{108}$  4.4.2 train—— $\sqrt{111}$  4.4.3 sim—— $\sqrt{113}$  4.4.4 hardlim/hardlims—— /114 4.4.5 init—— /115 4.4.6 adapt——  $\sqrt{117}$  4.4.7 mae—— $\sqrt{119}$  4.5  $\frac{1}{2}$  $\frac{120}{451}$   $\frac{120}{452}$   $\frac{452}{41}$   $\frac{127}{5}$   $\frac{5}{41}$  $\sqrt{129}$  5.1  $\sqrt{129}$  5.2 LMS  $\sqrt{130}$  5.3 LMS  $\sqrt{132}$  5.3.1  $\sqrt{132}$  5.3.2  $\sqrt{133}$  5.4  $\sqrt{134}$  5.4.1  $\sqrt{134}$  5.4.2  $\sqrt{134}$  5.5  $\sqrt{134}$  5.5.1 newlind—— /135 5.5.2 newlin—— /136 5.5.3 purelin—— /138 5.5.4 learnwh ——LMS /138 5.5.5 maxlinlr—— /141 5.5.6 mse—— /142 5.5.7 linearlayer—— /143 5.6 /144 5.6.1 ——  $/144$  5.6.2  $\qquad - /151$  6 BP  $\qquad$  49  $/156$  6.1 BP  $\sqrt{156}$  6.2 BP  $\sqrt{158}$  6.2.1  $\sqrt{158}$  6.2.2 BP  $\sqrt{159}$  6.2.3  $\sqrt{162}$  6.2.4 BP  $\sqrt{163}$  6.3 BP  $\sqrt{164}$  6.4 BP /166 6.5 BP /166 6.5.1 logsig——Log-Sigmoid /167 6.5.2 tansig— —Tan-Sigmoid /168 6.5.3 newff—— BP /169 6.5.4 feedforwardnet—— BP 网络/172 6.5.5 newcf——级联的前向神经网络/173 6.5.6 cascadeforwardnet——新版级联前向网络/174 6.5.7 newfftd—— BP /175 6.5.8 dlogsig/dtansig——Sigmoid /176 6.6 BP  $(177 \t661 \t BP \t/177 \t662 \t --- \t/191 \t7$ 62 / 196 7.1 / 196 7.1.1 / 196 7.1.2 正则化网络/198 7.1.3 广义网络/199 7.2 径向基神经网络的学习算法/200 7.2.1 随机选取固定中心/200 7.2.2 /201 7.2.3 /202 7.2.4 /203 7.3  $\sqrt{204}$  7.4  $\sqrt{205}$  7.4.1  $\sqrt{205}$  7.4.2  $\sqrt{206}$  7.4.3  $\sqrt{207}$  7.5  $\sqrt{208}$  7.5.1

### $MATLAB$  and  $MATLAB$

理论基础/208 7.5.2 广义回归神经网络的结构/209 7.6 径向基神经网络相关函数详解/210 7.6.1 newrb ——设计一个径向基函数网络/210 7.6.2 newrbe——设计一个严格的径向基网络/212 7.6.3 radbas—— /213 7.6.4 dist—— /215 7.6.5 netprod—— /215 7.6.6 dotprod—— /2.16 7.6.7 netsum—— /2.17 7.6.8 newpnn—— /217 7.6.9 compet——  $\ell$ 218 7.6.10 ind2vec/vec2ind—— /220 7.6.11 newgrnn—— /220 7.6.12 normprod—— /221 7.7 (222 7.7.1 1222 7.7.2 RBF 1227 7.7.3 GRNN /234 7.7.4 PNN  $/237$  8 52 /243 8.1 竞争神经网络/243 8.2 竞争神经网络的学习算法/243 8.2.1 Kohonen学习规则/244 8.2.2 阈值学习规 1243 82 1243 82 1243 821 Kohonen<br>
1245 8.3 1249 8.5.2 249 8.5.2 249 8.5.2 249 8.5.2 250 8.6 1250 8.6 1250 8.6 1250 8.6 250 8.6 250 8.6 250 8.6 2 /250 8.5.2 LVQ2 /250 8.6 /251 8.6.1 gridtop—— /251 8.6.2 hextop—— /252 8.6.3 randtop—— /253 8.6.4 tritop —— /253 8.6.5 dist boxdist linkdist mandist—— /255 8.6.6 newc—— /258 8.6.7 competlayer—— /260 8.6.8 newsom—— /258 8.6.7 competlayer— selforgmap—— /262 8.6.10 newlvq—— /265 8.6.11 lvqnet— — and  $\sim$   $/267$  8.6.12 mapminmax—— $/268$  8.7 用实例/269 8.7.1 坐标点的分类(竞争神经网络)/269 8.7.2 坐标点的分类(自组织映射网络)/275 9 51 /278 9.1 Hopfield */27*8 9.1.1 Hopfield 结构/278 9.1.2 Hopfield网络的稳定性/279 9.1.3 设计离散Hopfield网络/282 9.2 连续Hopfield神经网 /284 9.3 Elman /285 9.4 /286 9.5 /288 9.5.1 newhop ——生成一个离散Hopfield网络/289 9.5.2 satlin——饱和线性传递函数/290 9.5.3 satlins——对称饱和  $\frac{1}{291}$  9.5.4 nnt2hop—— Hopfield  $\frac{1}{291}$  9.5.5 newelm—— Elman  $\frac{1}{292}$ <br> $\frac{1}{294}$  9.6.1  $\frac{292}{296}$  9.6.1 9.5.6 elmannet——创建Elman反馈网络(新版本)/294 9.6 反馈神经网络应用实例/296 9.6.1 二维平面 /296 9.6.2 Elman /303 10 40 /308 10.1 模拟退火算法/308 10.1.1 模拟退火算法的引出/308 10.1.2 退火算法的参数控制/310 10.2 Boltzmann /311 10.2.1 Boltzmann /312 10.2.2 Boltzmann /314 10.2.3 Boltzmann /316 10.3 Sigmoid /316 10.4 MATLAB /317 10.4.1 MATLAB /318 10.4.2 (322 10.5 TSP /327 11 GUI E6 / 334 11.1 http://gold. /334 11.1.1 nntool / 334 11.1.1  $\frac{\text{m}}{\text{m}}$ 11.1.2 mntool /337 11.2 / nctool /340 11.3 nftool /348 11.4 http://grad.com/default.html /353 11.5 http://grad.com/default.html /353 11.5 http://grad.com/ /359 11.6 nntraintool view/365 3 12 Simulink/368 12.1 Simulink 1368 12.2 gensim /371 12.2.1 /371 12.2.2 gensim /374 13  $\frac{\cancel{377}}{\cancel{377}}$  13.1 BP  $\frac{\cancel{377}}{\cancel{377}}$  13.1.1  $\frac{\cancel{377}}{\cancel{377}}$  13.1.2 /378 13.1.3 /380 13.2 Elman /380 13.2 elman /387 13.2.2 /387 13.2.3 Elman /388 13.3 /395 13.3.1 /395 13.3.2 /395 13.3.3 /397 13.4 BP  $\sqrt{402}$  13.4.1  $\sqrt{402}$  13.4.2  $\sqrt{402}$  13.4.3  $\frac{\sqrt{367}}{1341}$ <br>1341  $\frac{\sqrt{402}}{1342}$   $\frac{1343}{1351}$   $\frac{\sqrt{402}}{1352}$ <br>1353  $\frac{\sqrt{403}}{1352}$  $\frac{\text{412}}{\text{420}}$  13.5.3  $\frac{\text{414}}{\text{436}}$ /420 13.6.2 / 421 13.6.3 / 422 13.7 /425 13.7.1 /426 13.7.2 /426 13.7.3 现/428

was made a control of the set of the set of the set of the set of the set of the set of the set of the set of the set of the set of the set of the set of the set of the set of the set of the set of the set of the set of th

 $\begin{tabular}{ll} \bf{MATLAB & \tt{MATLAB} \\ \bf{MATLAB & \tt{MATLAB} \end{tabular}$  $MATLAB$ 

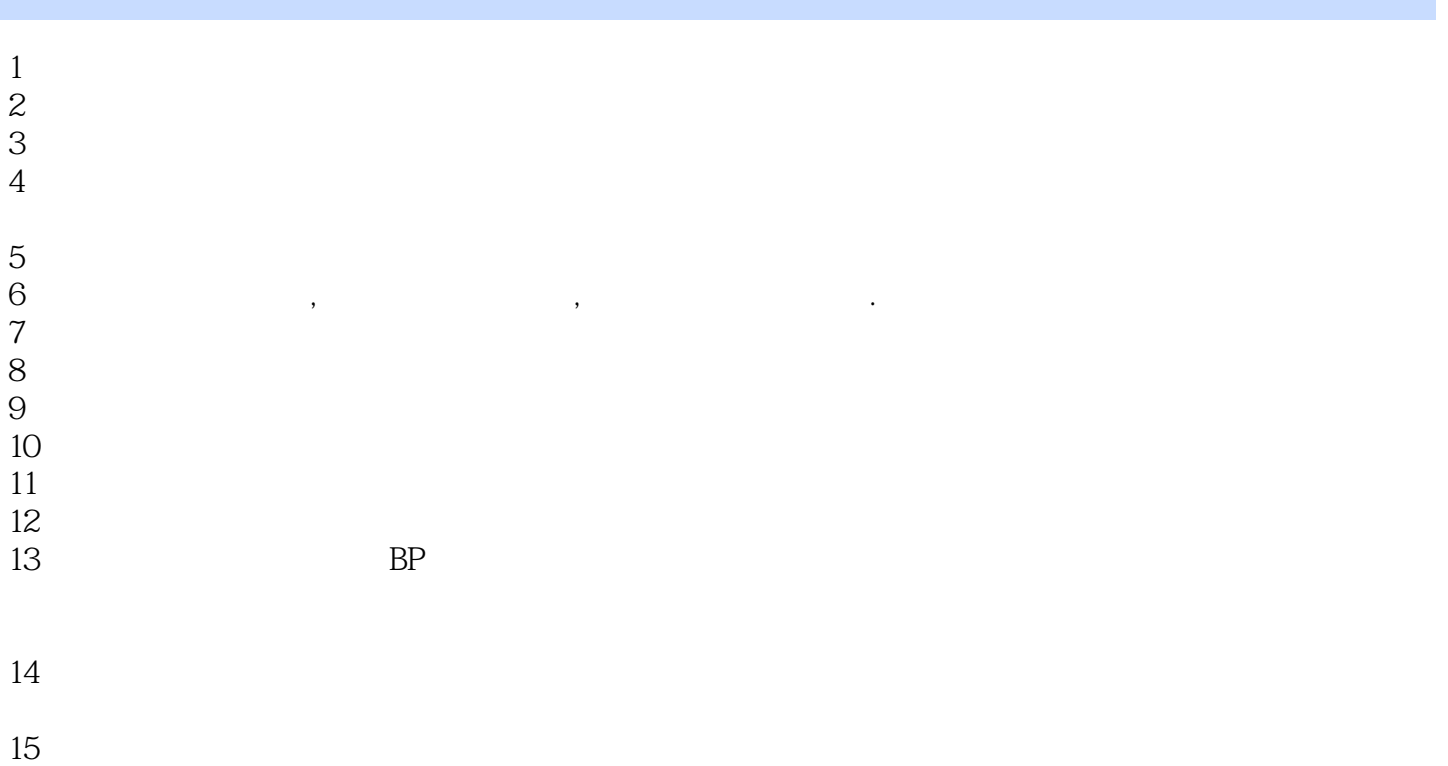

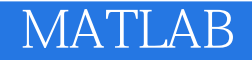

本站所提供下载的PDF图书仅提供预览和简介,请支持正版图书。

:www.tushu111.com